Introducción al PC (Windows): Uso de la PC (teclado, Mouse, CPU, etc.), Concepto de Hardware, Concepto de Software, Introducción a Windows y del sistema operativo, ordenar la información, compactar archivos.

Microsoft Word: Pasos para trabajar en un documento de texto. Entorno de trabajo. Acceso e identificación de la cinta de opciones. Accesos rápidos. Barra de estado, etc.

Internet y Correo Electrónico: Se explicará el uso del correo electrónico, las opciones de configuración, envío, destinatarios, etc. Se enseña el proceso de búsqueda de información en Internet.

Microsoft Excel: Terminología básica, las Barras de herramientas, La cinta de opciones, abrir, cerrar,

Movimiento dentro de la Hoja de trabajo. insertar función, etc.

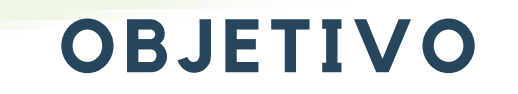

## **TEMARIO**

## **DESTINADO A**

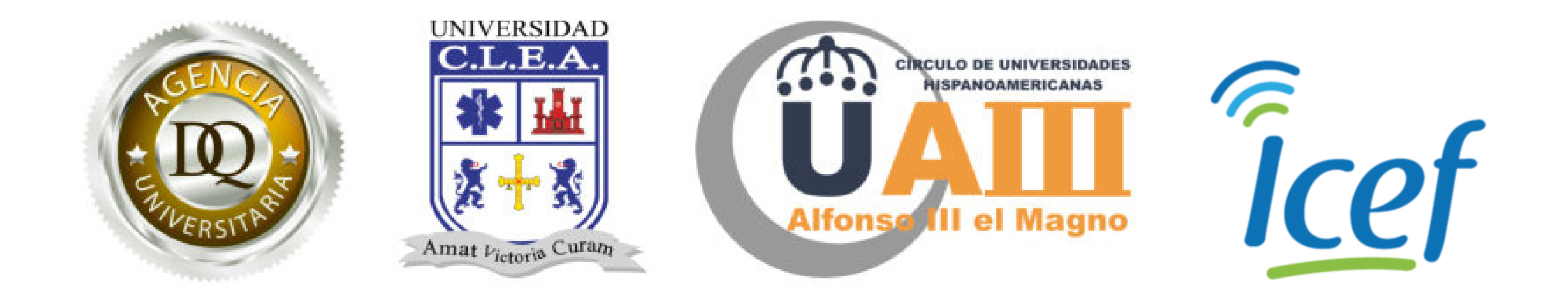

## **OPERADOR DE PC ADULTOS NIVEL 1**

Este curso está orientado hacia todas aquellas personas que necesiten conocer las herramientas informáticas básicas necesarias para trabajar en cualquier institución, así como todos aquellos que necesiten certificar sus conocimientos informáticos relacionados a la operación de una computadora.

Esta capacitación busca que los participantes adultos y adultos mayores, adquieran los conocimientos en el manejo de las herramientas básicas de PC, así como en el entorno de Windows e Internet.